1. **Chat**: It allows communicating problems/asking for help to other online users

# 2. **Utterance Query**

#### 2.1. **Restriction on words**

2.1.1. **KWIC**: Keyword in context or multiword sequences query

2.1.2. **Lemma**: Base form query: e.g. love is lemma for all inflected forms of the verb "to love" (loves, loved, would love, ...); door is lemma for "door, doors"; I is lemma for "I, me", etc.

2.1.3. **PoS**: Part of speech query

2.2. **Speaker**: It restricts the query to utterances performed by one or more specific speakers

### 2.3. **Header Query**

2.3.1. **File name**: It restricts the query to specific texts of the selected corpus

2.3.2. **Context**: It restricts the query toone specific interactional context, viz. "Private/Familiar" or "Public"

2.3.3. **Text type**: It restricts the query to one or more interactional typologies, viz. "Dialogue", "Conversation", or "Monologue"

2.3.4. **Participants**: It restricts the query to one or more participants through different filters, viz. "WinPitch ID number", "Age", "Birthplace", "Profession", "Role", "Education", and "Sex"

#### 2.4. **General**

2.4.1. **Utterance type**: It restricts the query to specific utterance typologies, according to the available filters

2.4.2. **All**: No restrictions on utterance typology

2.4.3. **Simple**: It restricts the query to simple utterances (one tone unit only)

2.4.4. **Complex**: It restricts the query to complex utterances (two or more tone units)

2.4.5. **Interrupted Utterances**: It includes (Yes) or excludes (No) interrupted utterances within the search results

2.4.6. **Retractings**: It includes (Yes), excludes (No), or selects only (Only) utterances that contain retracting phenomena

# 3. **Minicorpus**

3.1. **Restrictions on Information Units**: It restricts the query to specific information units or patterns, according to the available filters (see the taglist)

3.2. **Reference Unit filter**: It restricts the query to a specific typology of terminated sequence, viz. "Utterances" or "Stanzas"

3.2.1. **Utterances only**: It restricts the query to utterances only

3.2.2. **Simple Utt.**: Simple utterance (COM unit only)

3.2.3. **Simple Utt. Scanned**: Simple scanned utterance (COM plus one or more Scanning units)

3.2.4. **Complex Utt. with dialogic units**: Complex utterance with dialogic units (COM unit plus one or more dialogic units)

3.2.5. **Complex Utt. with textual units**: Complex utterance with textual units (COM unit plus one or more textual units)

3.2.6. **Complex Utt. Mixed**: Mixed complex utterance (dialogic and textual units)

3.2.7. **Simple Patterns**: Multiple Comments patterns

3.2.8. **Simple Pat. Scanned**: Scanned Multiple Comments patterns (CMM units plus one or more SCA units)

3.2.9. **Complex Pat. with textual units**: Multiple Comments patterns with textual units (CMM units plus one or more textual units)

3.2.10. **Complex pat. with dialogic units**: Multiple Comments patterns with dialogic units (CMM units plus one or more dialogic units)

3.2.11. **Complex Pat. Mixed**: Multiple Comments Patterns plus both textual and dialogic units

**3.3. Restrictions on Information Units** It restricts the query to specific information units/patterns, e.g. "PHA", "TOP/COM", "INT/TOP/CMM/CMM", etc.

**Linear relation between selected units**: It includes restrictions on the linear order between the specific information units selected through the "Restriction on Information Units" filter

3.3.1. **Strict**: Strict linear contiguity of the selected information units, without possibility of interpolation of other information units

3.3.2. **Standard**: Linear ordering of the selected information units interrupted by the interpolation of units without informational value, viz. Scanning, Time-taking or Retracting units

3.3.3. **Enlarged**: Linear ordering of the selected information units interrupted by units without informational value and by dialogic information units

3.3.4. **Enlarged +**: Linear ordering of the selected information units interrupted by units without informational value, by dialogic information units and by the Discourse Connector unit

3.3.5. **Free**: It selects all the occurrences of the sequential ordering of the selected information units, with or without any kind of interpolation, e.g.: the query "TOP/COM" returns patterns such as "TOP/COM", "TOP/APT/COM", "TOP/SCA/INT/COM", etc.

# **Tagging information for PoS**

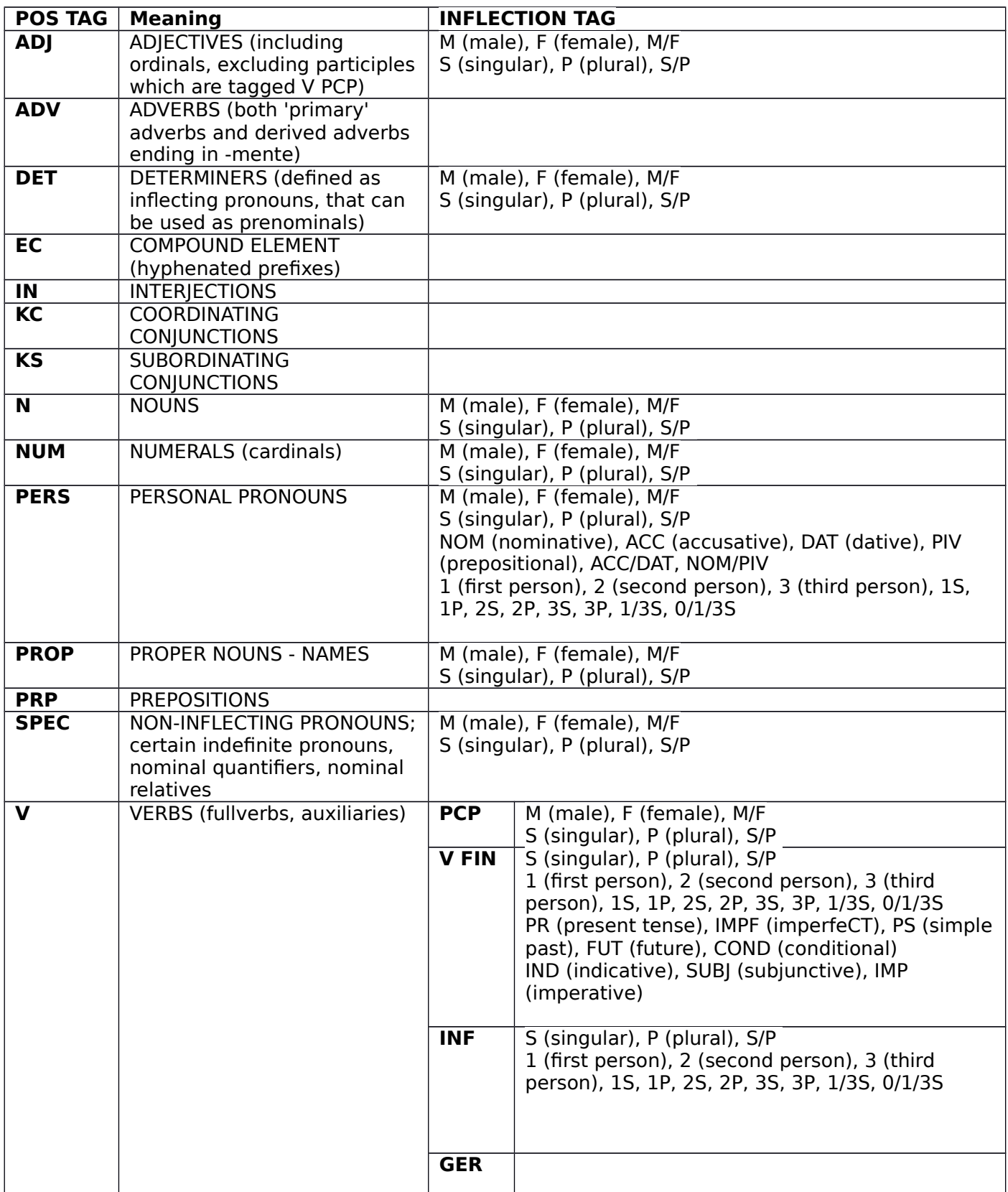

### 4. **Result**

- 4.1 **Copy** it allows copying to your clipboard the results' table
- 4.2 **CSV** it saves the query results in .csv extension
- 4.3 **Excel** it saves the query results in .xslx extension
- 4.4 **PDF** it saves the query results in .pdf extension
- 4.5 **Print** it prints the query results
- 4.6 **Search** it allows additional filtering of the query results

### Taglist for Information Units

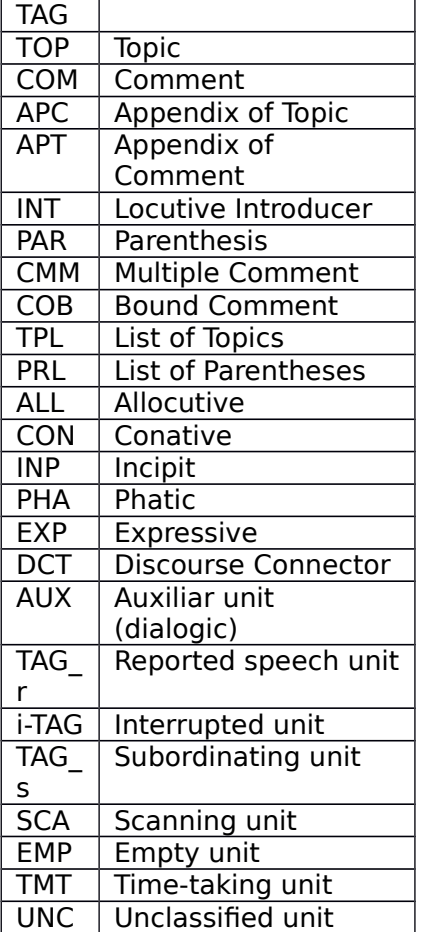